## *Big Data Analytics*

UNIVERSITÄT

LUZERNS

Packages needed for the second week

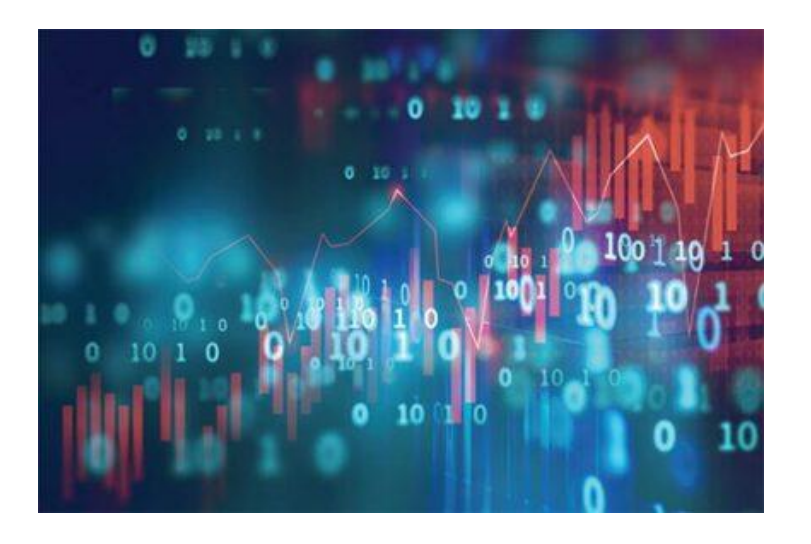

## **Packages to install**

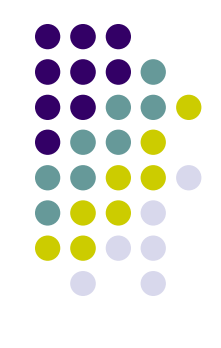

Install the following packages by running these lines:

*install.packages("syuzhet", repos='http://cran.us.r-project.org')*

*install.packages ("reshape2", repos='http://cran.us.rproject.org')*

*install.packages("gridExtra", repos='http://cran.us.r-project.org') install.packages ("plyr", repos='http://cran.us.r-project.org')*

*install.packages("PerformanceAnalytics",* 

*repos='http://cran.us.r-project.org')*

*install.packages("psych", repos='http://cran.us.r-project.org') install.packages("cvTools", repos='http://cran.us.r-project.org')*

## **Packages to install**

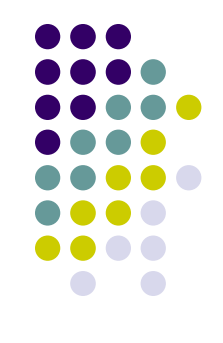

Install the following packages by running these lines:

*install.packages("e1071", repos='http://cran.us.r-project.org')*

- *install.packages("randomForest", repos='http://cran.us.rproject.org')*
- *install.packages('caret', repos='http://cran.us.r-project.org', dependencies = TRUE)*
- *install.packages("naivebayes", repos='http://cran.us.rproject.org', dependencies = TRUE)*

*install.packages("car", repos='http://cran.us.r-project.org') install.packages("iml", repos='http://cran.us.r-project.org') install.packages("future", repos='http://cran.us.r-project.org')*

## **Packages to install**

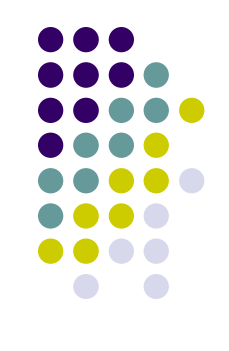

Install the following packages by running these lines:

- *install.packages("future.callr", repos='http://cran.us.rproject.org')*
- *install.packages("gridExtra", repos='http://cran.us.rproject.org')*
- *install.packages("irr", repos='http://cran.us.r-project.org')*
- *install.packages("ploty", repos='http://cran.us.r-project.org')*